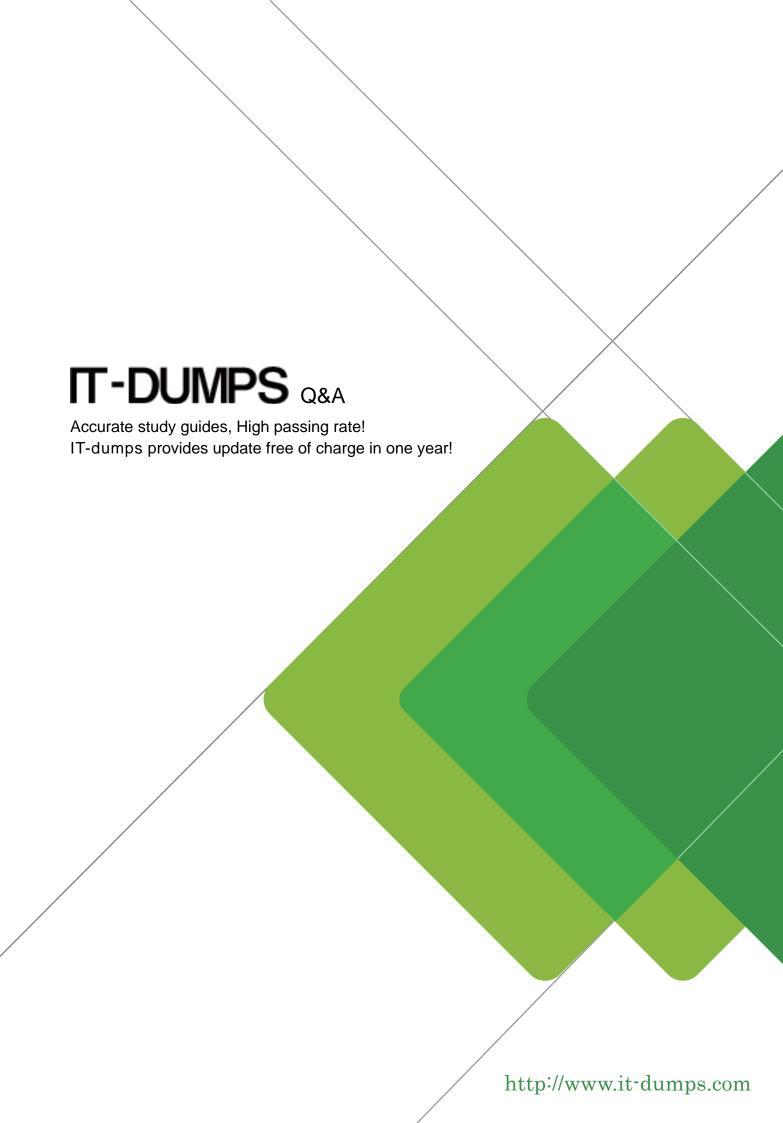

Exam : 650-157

Title : ISIES Cisco IronPort

Security Instructor -

Security

Version: DEMO

- 1.In the default settings, which of the following sender groups will match on a reputation score of+2?
- A. BLACKLIST
- **B. WHITEUST**
- C. SUSPECTLIST
- D. RELAYL1ST
- E. UNKNOWNUST

Answer: E

- 2. Select two filters that come directly before and after the content filter in the email pipeline.
- A. Message Filter
- B. Reputation Filter
- C. Anti-Spam
- D. Outbreak Filters
- E. Anti-Virus
- F. RSA DLP

Answer: D,E

- 3. How would you configure the Recipient Access Table to accept all subdomains and the root domain mydomain.com?
- A. One entry: mydomain.com
- B. Two entries: mydomain.com and '.mydomain.com
- C. Two entries: mydomain.com and .mydomain.com
- D. One entry: "mydomain.com

Answer: C

- 4.An enterprise has two email domains but only one is covered by their LDAP directory. Of the following, which is the best method to address this?
- A. Disable LDAP verification in the HAT
- B. Remove LDAP Acceptance from the incoming listener
- C. Create a mail policy for this domain that skips LDAP Accept checks.
- D. Configure Bypass LDAP Accept in the RAT

Answer: D

- 5. Which one of the following commands is the "Administrator Role" restricted from exercising?
- A. upgrade
- B. shutdown
- C. suspend
- D. reload

Answer: A

- 6.IPAS is enabled for all inbound mail but you want to bypass Spam checking for messages from cisco.com. Which three methods will do this? (Choose three.)
- A. Create an incoming mail policy to match on @cisco.com and disable IPAS.
- B. Create a message filter to bypass Spam checkingforCisco.com.

- C. Create a content filter to bypass Spam checking for Cisco.com.
- D. Create a Mail Flow Policy for Sender Cisco.com and disable IPAS.
- E. Add the IP addresses of the sending the sending mail serversofcisco.com to the White list.

Answer: A,B,E

- 7. Which of the: following devices cannot support NIC Pairing?
- A. X1060
- B. C360 and C160
- C. C660
- D. C160

Answer: D

- 8. Which one of the following menus is used to set the Max. Invalid Recipients Per Hour?
- A. HAT Sender Groups
- B. LDAP Accept Profile
- C. Mail Flow Policies
- D. Sender Groups in the HAT

Answer: C

- 9.An un-configured C-Series has a duplicate IP address assigned to its management interface.
- Which of the following instructor desktop applications will you use to fix the problem?
- A. Vsphere Client
- B. Putty Client
- C. Web browser
- D. Terminal Services Manager

Answer: A

- 10. What is the difference between the ACCEPT and RELAY action in the Mail Flow Policy?
- A. ACCEPT will allow the email in and handle it as an outbound message, RELAY will accept the email and handle it as an inbound message.
- B. ACCEPT will allow the email in and handle it as an inbound message, RELAY will accept the email but skip the RAT and handle it as an outbound message.
- C. ACCEPT will allow the email in and handle it as an inbound message, RELAY won't accept the email unless configured in the RAT.
- D. ACCEPT will allow the email in and handle it as outbound and skip the RAT, RELAY will accept the email and handle it as inbound.

Answer: B